# Manazir J**bilio** Journal

**Step-by-step instruction** how to edit an issue and use **BOP** as an **editor** for **Manazir Journal** 

Dear editor,

This is a **step-by-step instruction** for using **BOP (Bern Open Publishing)** as an **editor**. It will guide you in editing and formating an issue for the **Manazir Journal**. If you are having any questions, feel free to contact us under <u>manazir@unige.ch</u>.

We are happy to have you on board!

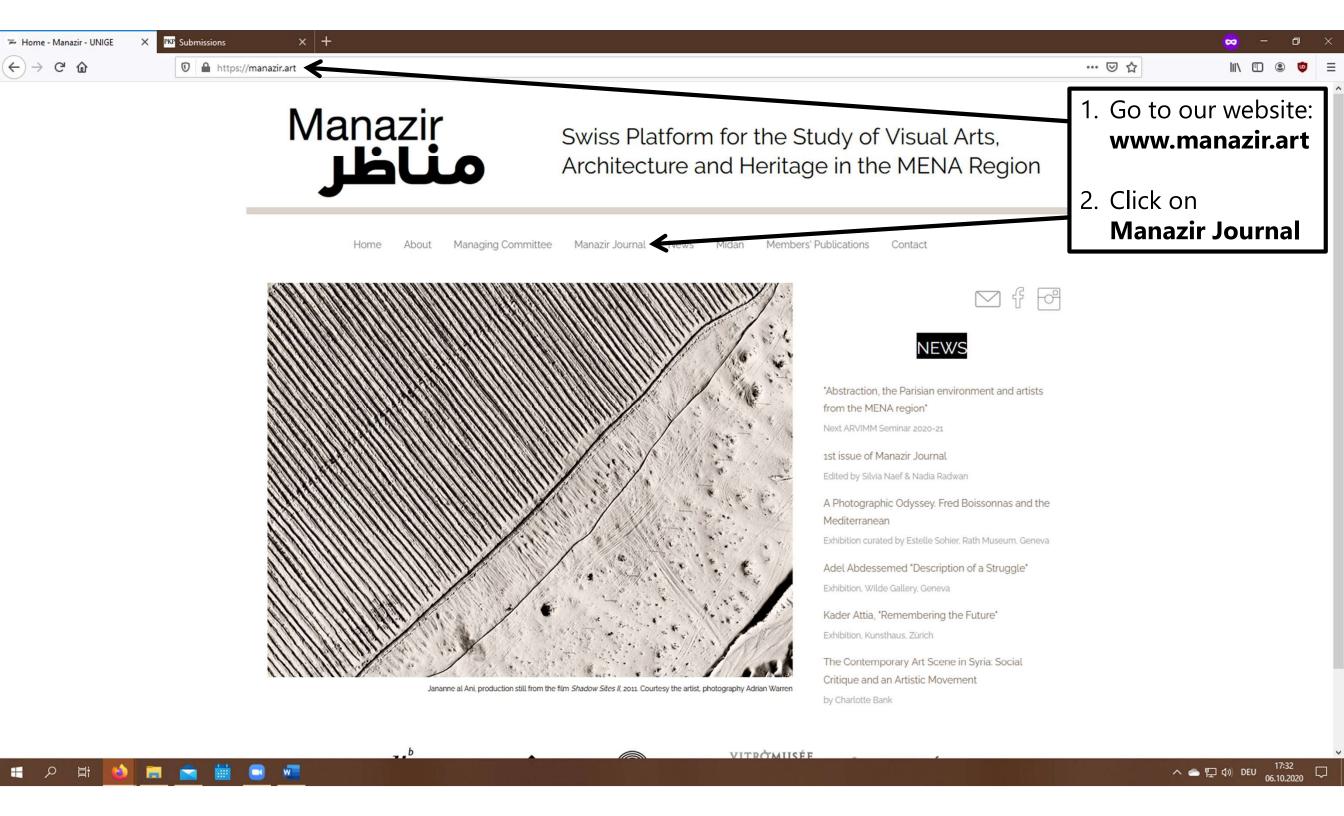

<) → C' @

Nol. 1 (2019): The Arab Apocaly X PKP Submissions

https://bop.unibe.ch/manazir/issue/view/1009

🗹 🔍 fr de en Register Login

Forthcoming Issues

Vol. 2 (2020): Circulations et trajectoires artistiques entre le Nord de l'Afrique et la

France (XIXe-XXe s.), edited by Alain

Messaoudi and Camilla Murgia

Vol. 3: Ce que l'art fait à la ville au

Maghreb et au Moyen-Orient. Pratiques

artistiques, expression du politique et

transformations de l'espace public,

edited by Marie Bonte and Marion

Vol. 4: Art - Creativity - Spontaneity:

Ramsis Wissa Wassef, edited by Leïla El

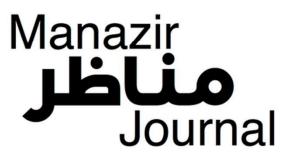

urrent Forthcoming Archives About - Editorial Team Submis

Home / Archives / Vol. 1 (2019): The Arab Apocalypse. Art, Abstraction & Activism in the Middle East

 $\times$  +

### Vol. 1 (2019): The Arab Apocalypse. Art, Abstraction & Activism in the Middle East

 Manazir
 1

 Appletige
 Appletige

 Appletige
 Arthous

 Arthous
 Arthous

 Arthous
 Arthous

 Arthous
 Arthous

 Arthous
 Arthous

 Arthous
 Arthous

 Arthous
 Arthous

 Arthous
 Arthous

 Arthous
 Arthous

 Arthous
 Arthous

 Arthous
 Arthous

 Arthous
 Arthous

 Arthous
 Arthous

 Arthous
 Arthous

 Arthous
 Arthous

 Arthous
 Arthous

 Arthous
 Arthous

 Arthous
 Arthous

 Arthous
 Arthous

 Arthous
 Arthous

 Arthous
 Arthous

 Arthous
 Arthous

 Arthous
 Arthous

 Arthous
 Arthous

 Arthous
 Arthous

 Arthous
 Arthous

 Arthous
 Arthous

 Arthous
 Arthous

 Arthous
 Arthous

Introduction

Introduction

w

This first issue of *Manazir Journal* originates in the exhibition dedicated to the Lebanese-American artist, poet and writer Etel Adnan held at the Zentrum Paul Klee in Bern in 2018 and the related symposium. It illustrates how artists, in the Arab world, connected abstraction and political activism, in a search that ties visual aspects to clearly expressed opinions and visions of and on this region. The title refers to Adnan's well-known epic poem "The Arab Apocalypse" which she wrote during the Lebanese civil war.

Published: 25-10-2019

Linked to

Slitine.

Wakil.

Manazir **ناظر** 

Swiss Platform for the Study of Visual Arts. Architecture and Heritage in the MENA Region Click in the upperright corner on either **Register** or **Login**, if you already made an account or has been made for you.

https://bop.unibe.ch/manazir/user/register

egister

| 🎏 Home - Manazir - UNIGE                       | × PKP Submissions × + |       |     |         |   |          |    |               | ×     |
|------------------------------------------------|-----------------------|-------|-----|---------|---|----------|----|---------------|-------|
| $\leftarrow$ $\rightarrow$ C $\textcircled{a}$ |                       | ··· © | ו ל |         | \ |          | 0  | ۲             | Ξ     |
| Manazir Journal                                | Tasks 0               |       |     | English | ٢ | View Sit | te | 占 te          | st303 |
| Manazir<br>مناظر                               | Submissions           |       |     |         |   |          |    |               |       |
| Journal                                        | My Queue Archives     |       |     |         |   |          |    | <b>0</b> Helr |       |

#### Submissions

Q

 $\leftarrow$ 

(

| My Assigned                           | <b>Q</b> Search | <b>T</b> Filters New Submi |
|---------------------------------------|-----------------|----------------------------|
| 177 Your Name<br>Your Article's Title |                 | O Submission               |

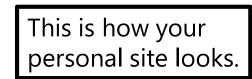

Help

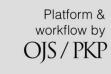

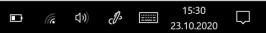

As **editor**, you must guide and accompany the submitted articles through the **four stages of publishing**. The four stages are:

- 1. Submission
- 2. Review
- 3. Copyediting

## 4. Production

You are in charge of navigating the articles between the four stages. This instruction will guide you through all of this.

| Health Sciences. The Journal o | f Theme Designing 👻 Tasks 848                                                                     | 🛛 English 👁 View Site 🛔 admin                                                          |
|--------------------------------|---------------------------------------------------------------------------------------------------|----------------------------------------------------------------------------------------|
| jtd                            | Submissions       My Queue     7     Unassigned     All Active     7     Archives     8           | • Help                                                                                 |
| Submissions                    |                                                                                                   |                                                                                        |
| Issues                         | My Assigned Q Search                                                                              | <b>T</b> Filters New Submission                                                        |
| Settings                       | 443 Smith<br>Towards Designing an Intercultural Curriculum: A Case Study from the Atlantic Co     | O Submission                                                                           |
| Users & Roles                  | 441 <b>Woods</b><br>Finocchiaro: Arguments About Arguments                                        | O Submission                                                                           |
| Tools                          | Finoceniaro. Arguments About Arguments                                                            |                                                                                        |
| Statistics                     | 427 Williamson et al.<br>The Official Knowledge and Adult Education Agents: An Ethnographic Study | O Review                                                                               |
| Administration                 | A Waiting for reviewers to be assigned.                                                           | 8 0/0                                                                                  |
|                                | 425 <b>Barnes</b><br>Yam Diseases and its Management in Nigeria                                   | You find all the submitted<br>articles in <b>«My Queue»</b><br>or if you have not been |
|                                |                                                                                                   | assigned to them, under<br><b>«Unassigned»</b>                                         |

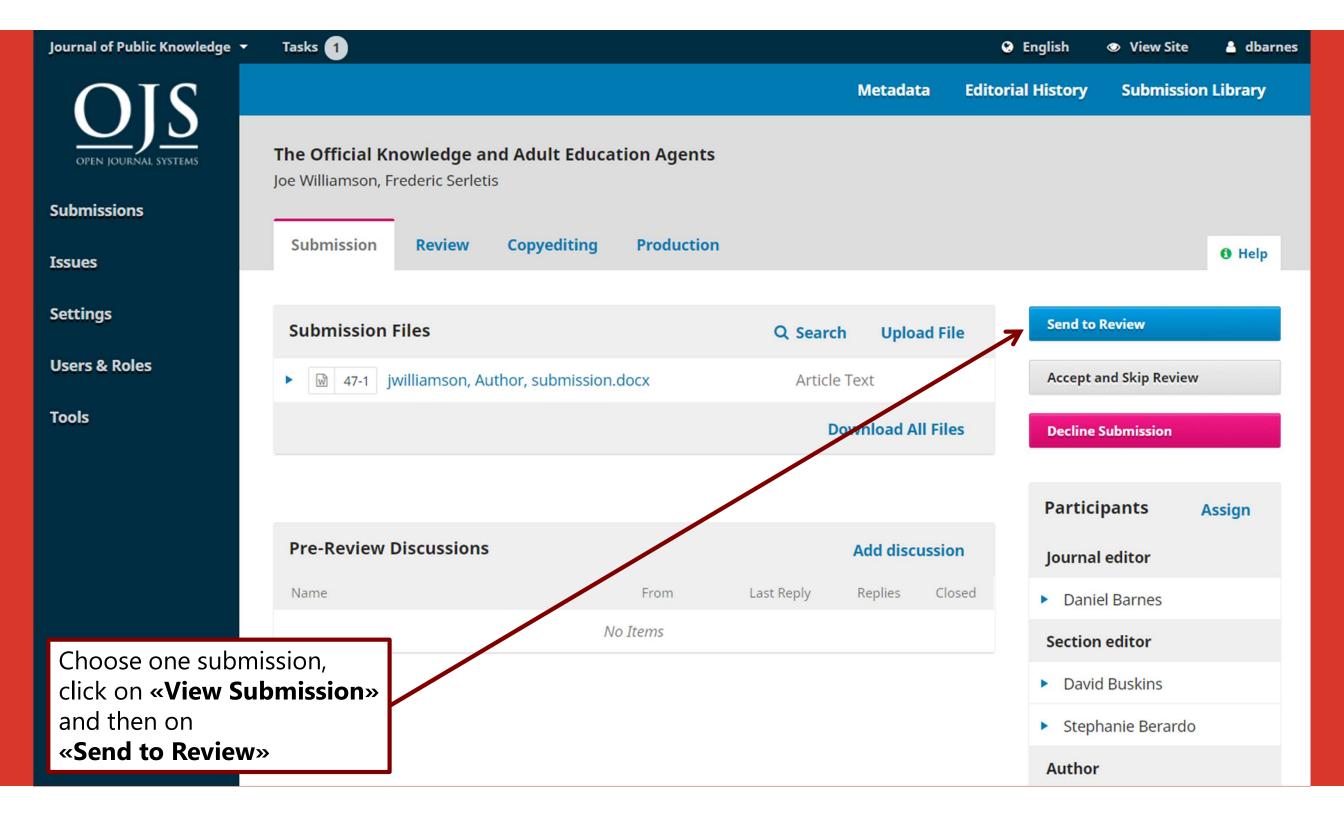

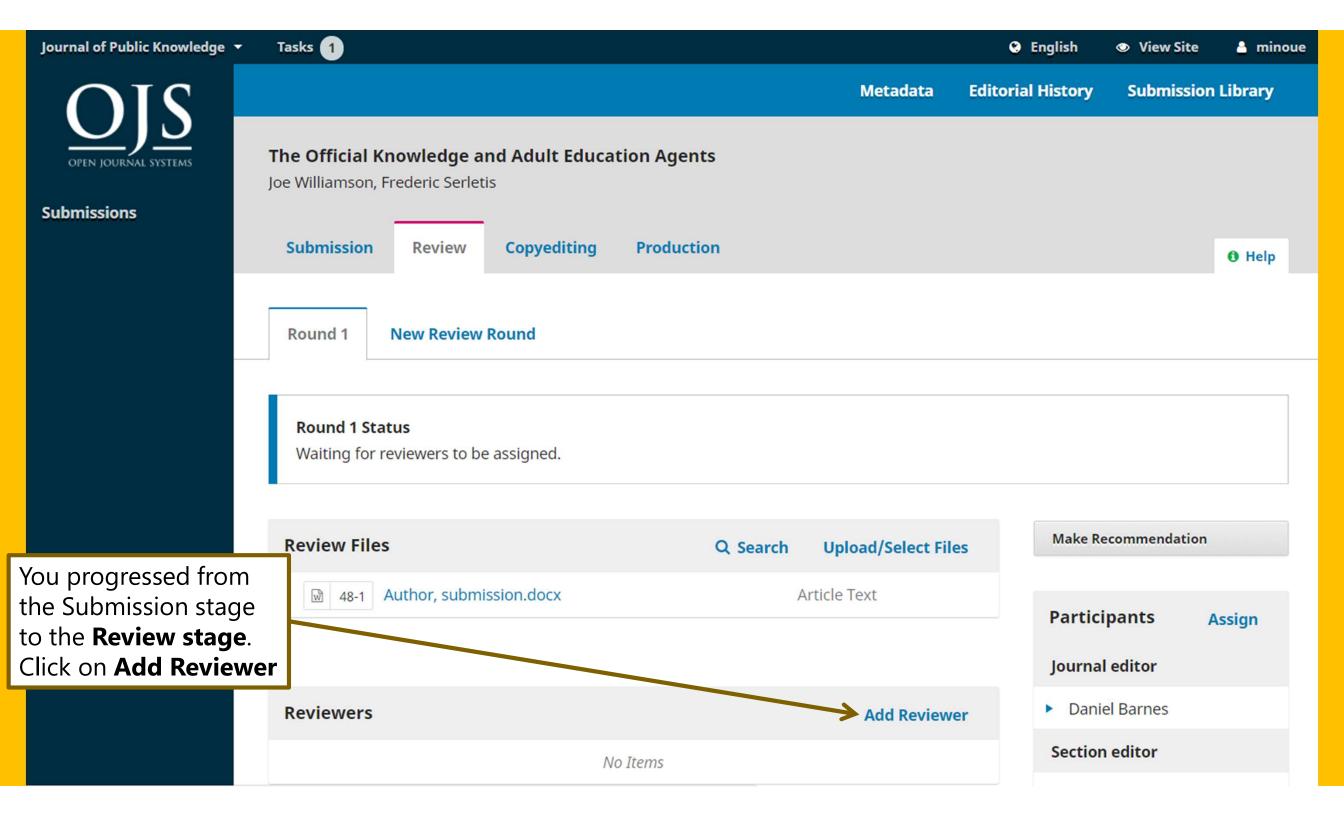

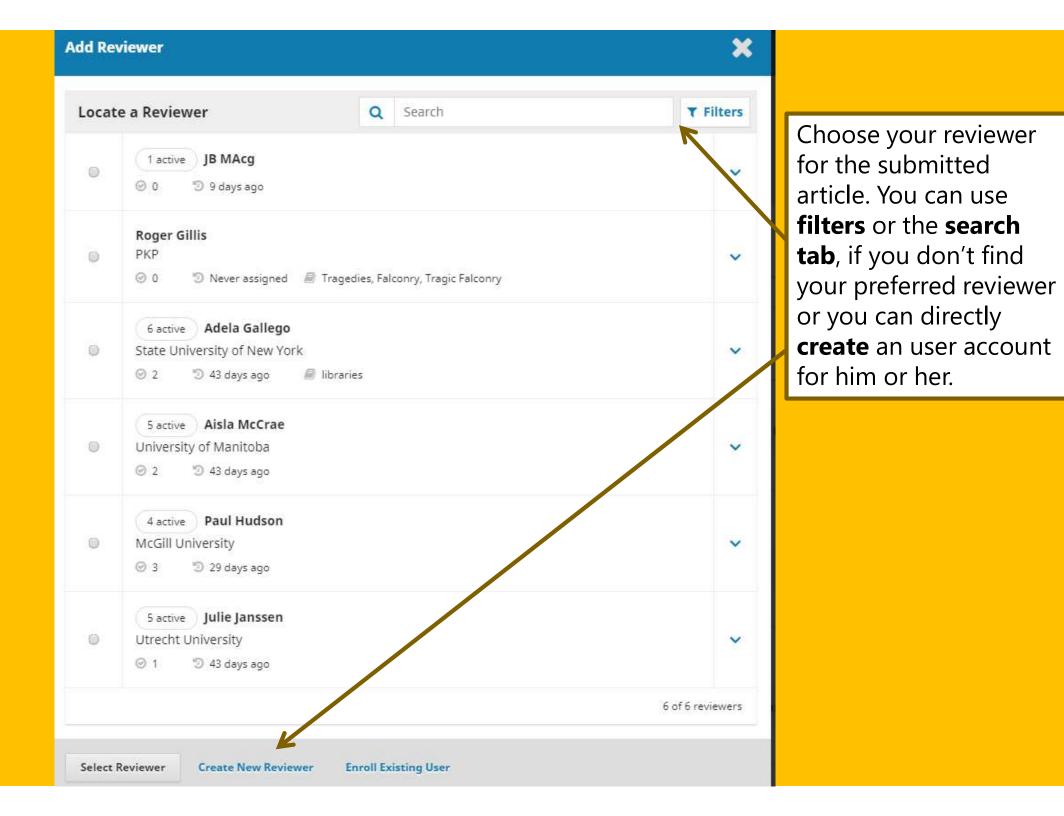

## Here you can write the email, which will be automatically sent to the selected reviewer.

Add Reviewer

#### Selected Reviewer

Adela Gallego Change

#### Email to be sent to reviewer

| D D B I U & ☆ ☆ ☆ W Upload | þ | B | Ι | U | P | ŝ | $\langle \rangle$ | 22 | 🛋 Upload | + |
|----------------------------|---|---|---|---|---|---|-------------------|----|----------|---|
|----------------------------|---|---|---|---|---|---|-------------------|----|----------|---|

NAME :

I believe that you would serve as an excellent reviewer of the manuscript, "The Official Knowledge and Adult Education Agents," which has been submitted to Journal of Public Knowledge. The submission's abstract is inserted below, and I hope that you will consider undertaking this important task for us.

Please log into the journal web site by RESPONSE DUE DATE to indicate whether you will undertake the review or not, as well as to access the submission and to record your review and recommendation. The web site is <a href="http://vpstest2.lib.sfu.ca/index.php/publicknowledge">http://vpstest2.lib.sfu.ca/index.php/publicknowledge</a>

the most conversant people as experts on a particular topic to retrieve valuable knowledge. To address this problem, we propose an approach that externalizes the tacit knowledge of a subject expert by creating a dynamic query handling system that automatically transfers a user query to the best subject expert.

Do not send email to Reviewer.

×

## **Important Dates** 2016-09-20 2016-09-27 Response Due Date **Review Due Date Close File Selection Files To Be Reviewed** Q Search Image: Image: 163-1 Author, submission-manuscript.docx Article Text W **Review Type** O Double-blind ○ Blind O Open Add Reviewer Cancel Enter the **Response** and Review Due Dates, choose **Double-blind** and click on Add Reviewer.

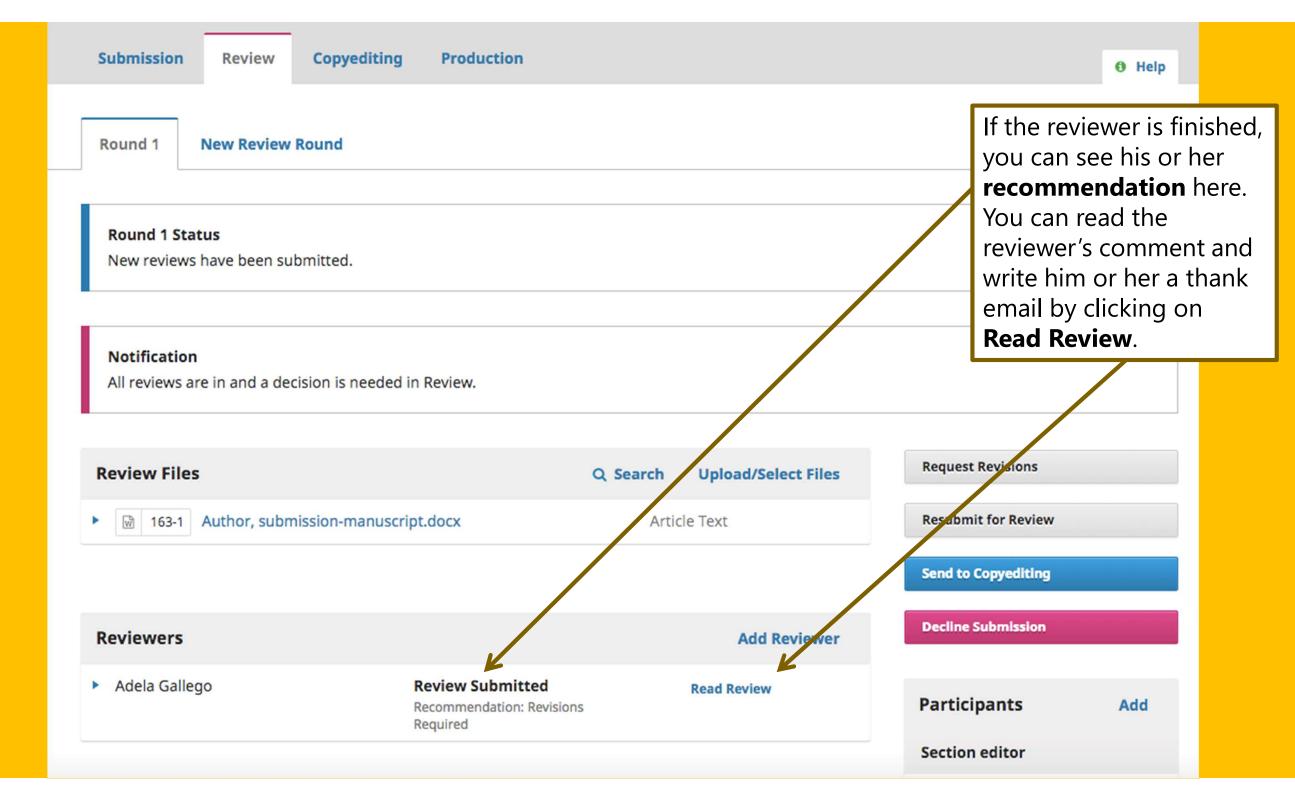

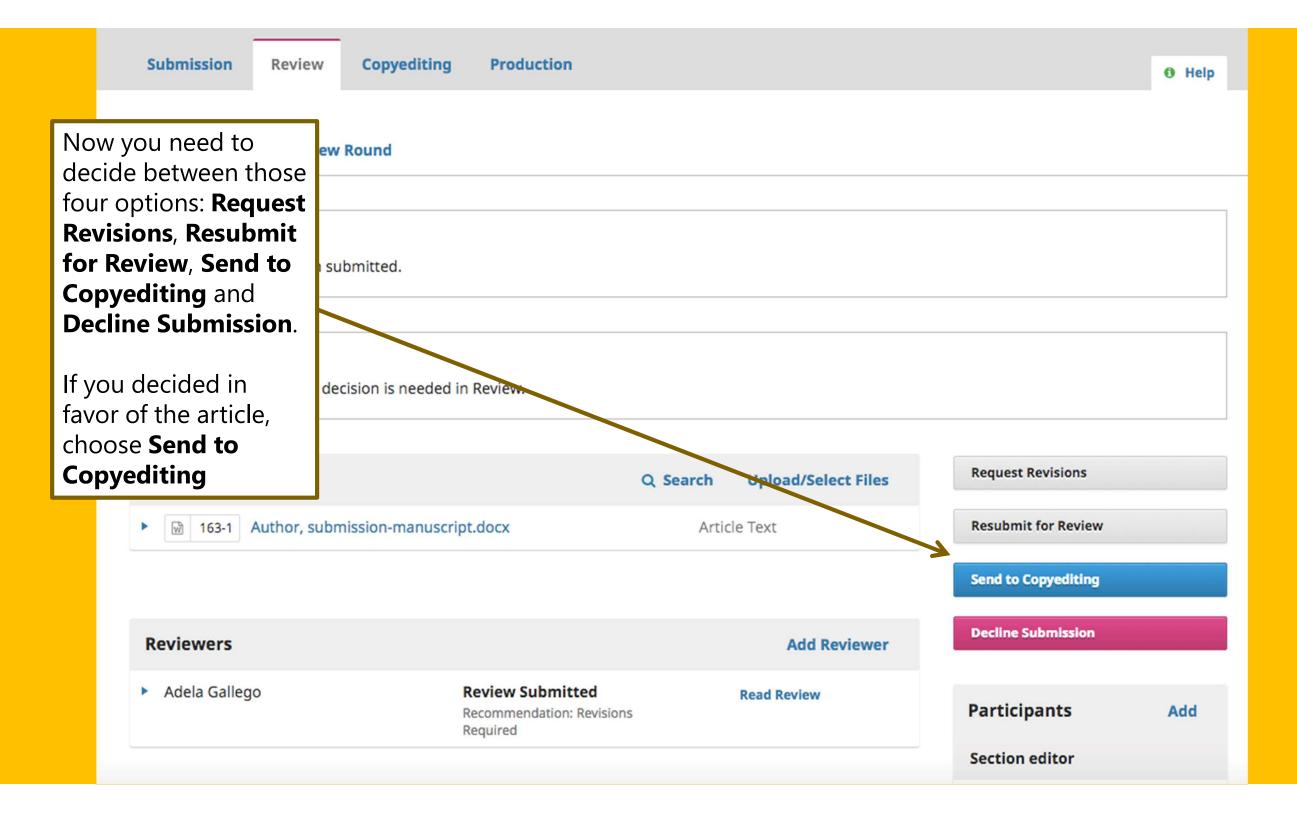

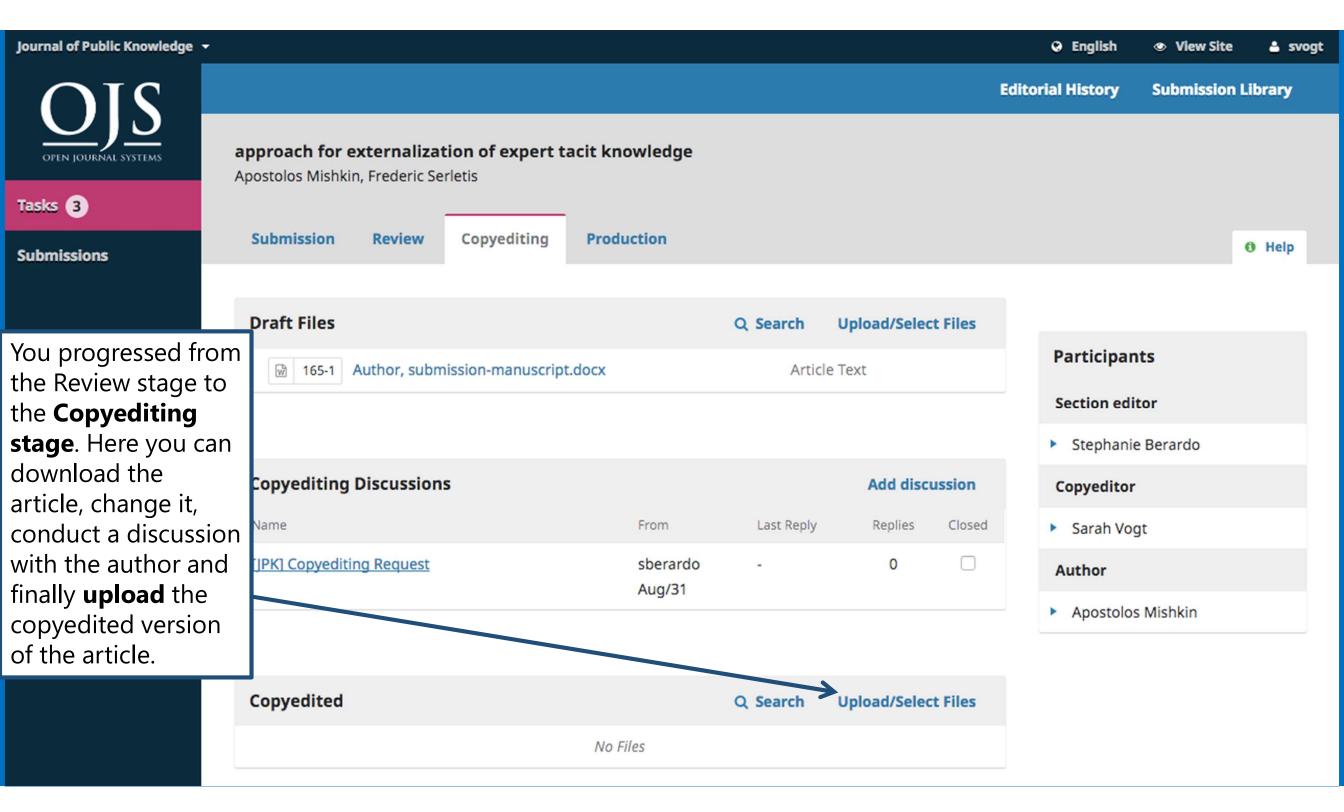

In the **Upload/Select** 

**Files** window, you can upload the copyedited version of the article and finally also choose which version of the article you want to continue with. Be careful not to choose the author's original version.

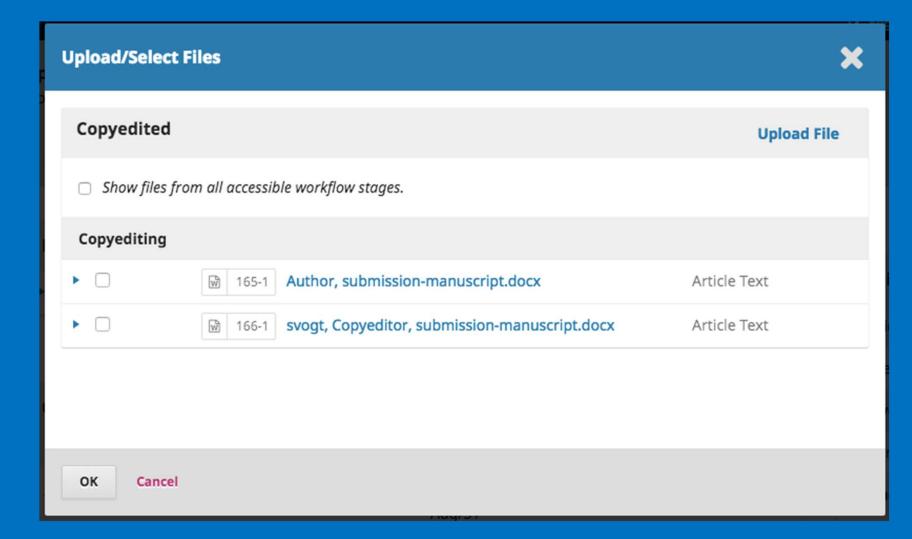

| Journal of Public Knowledge |                                                                                             |                                |                     | 😔 English 💿 View Site 🔺 sberardo     |
|-----------------------------|---------------------------------------------------------------------------------------------|--------------------------------|---------------------|--------------------------------------|
| OPEN JOURNAL SYSTEMS        | <b>approach for externalization of expert tacit</b><br>Apostolos Mishkin, Frederic Serletis | click on                       | le,                 | Editorial History Submission Library |
| Tasks 4<br>Submissions      | Submission Review Copyediting Pr                                                            | Send to Production             | on.                 | 0 Help                               |
|                             | Draft Files                                                                                 | Q Search                       | Upload/Select Files | Send To Production                   |
|                             | I65-1 Author, submission-manuscript.doc                                                     | x Artic                        | le Text             | Participants Add                     |
|                             |                                                                                             |                                |                     | Section editor                       |
|                             | Copyediting Discussions                                                                     | Ord                            | er Add discussion   | Stephanie Berardo                    |
|                             | Name                                                                                        | From Last Reply                | Replies Closed      | Copyeditor                           |
|                             | [JPK] Copyediting Request                                                                   | sberardo -<br>Aug/31           | 0                   | <ul> <li>Sarah Vogt</li> </ul>       |
|                             | Convediting shack                                                                           |                                | 1 🗆                 | Author                               |
|                             | Copyediting check                                                                           | svogt mishkin<br>Aug/31 Aug/31 | I U                 | Apostolos Mishkin                    |
|                             | Copyediting complete                                                                        | svogt -<br>Aug/31              | 0                   |                                      |

## **Congratulations!**

You successfully navigated an article to the **Production stage**. From here, we will take the last steps for publishing. If you still have questions or problems, contact us directly under **manazir@unige.ch**.